## **User Task**

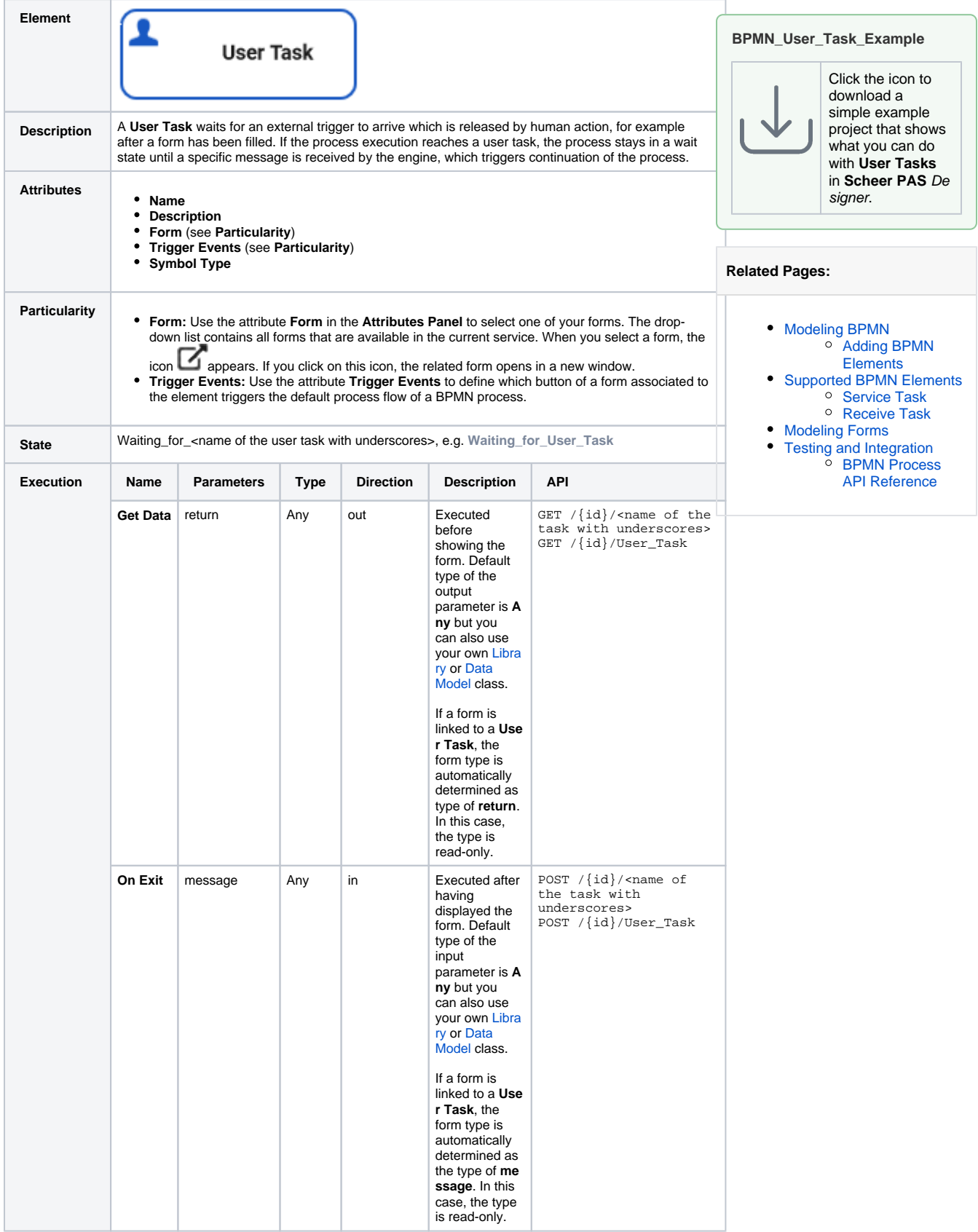

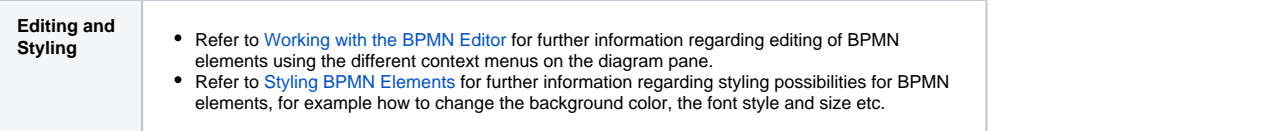